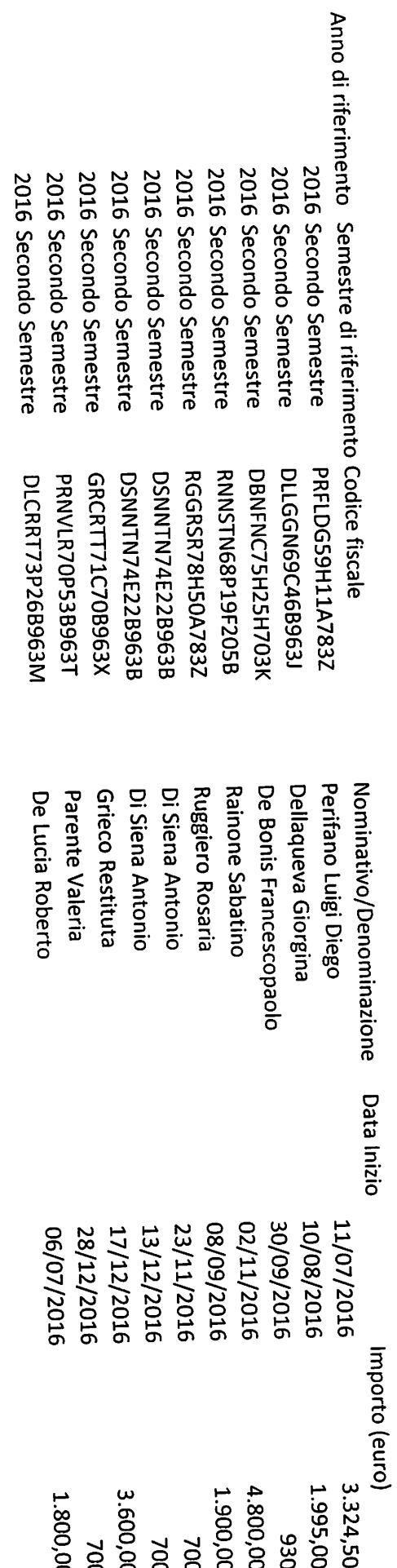

 $\ddot{\phantom{0}}$ 

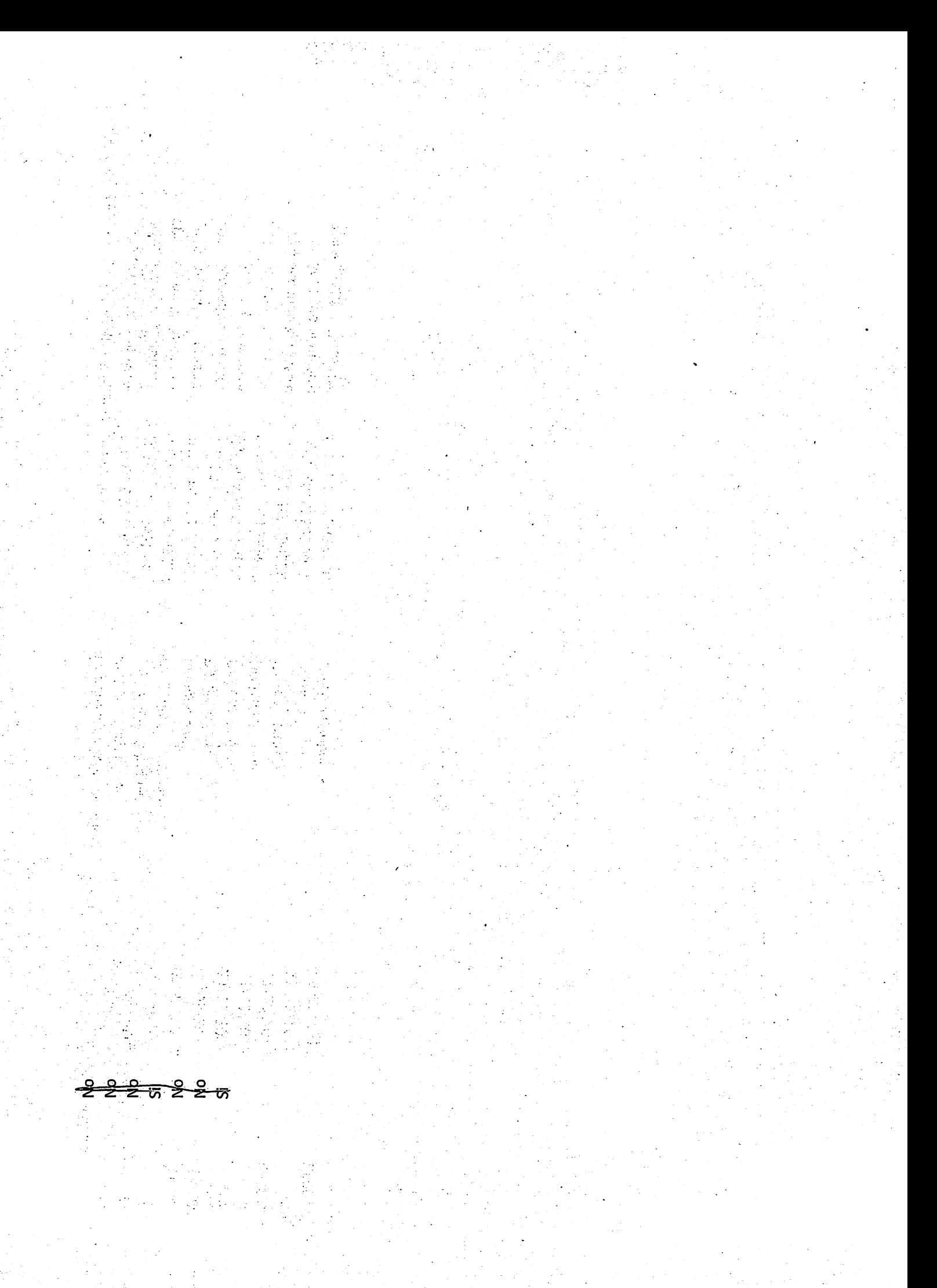